# **New Journal System**

ロホン・リバルディエール

original presentation by Laurent Ribardière

## 新しくなった 4D のジャーナルシステム

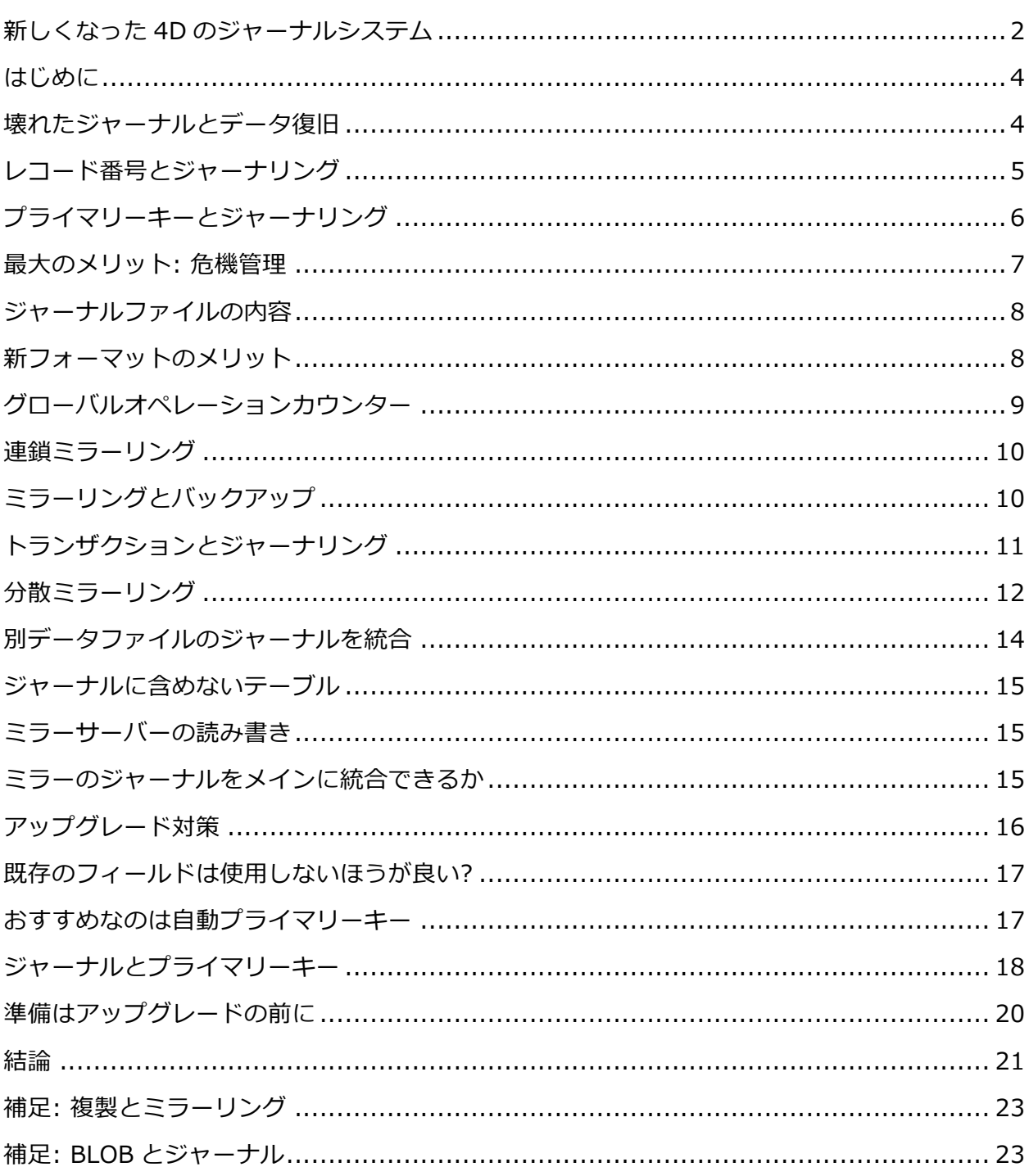

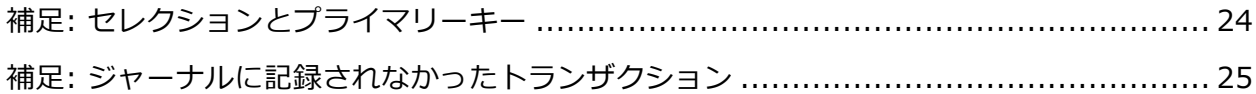

v14 では, ジャーナル(ログ) ファイルの内部フォーマットが新しくなりました。この資料で は,新旧のジャーナル形式を説明し,内部フォーマットの変更を検討することになった経緯, その⽬的,既存のデータベースが受ける影響を考察します。結論からいえば,ジャーナルファ イルの内部フォーマットが変更されたことにより,既存のデータベースは,アップグレード前 にストラクチャを修正しなければならことになりました。テーブル数の多いシステムや,同じ ストラクチャを複数のサイトに配付しているソリューションでは,しっかり前もって対策を立 てることが必要です。今回の変更により, 4D に数々の新しい可能性が開かれました。今後, 新しいフォーマットを活かした強⼒で便利なソリューションが提供される予定です。

**----------------------------------------------------------------------------------------------------**

この資料は,2013 年 4D Summit(ネバダ州ラスベカス)および 4D Summit Euro(パリ) でのロホン・リバルディエールのプレゼンテーションを基に,4D Japan が構成しました。

**----------------------------------------------------------------------------------------------------**

## **壊れたジャーナルとデータ復旧**

理想的な世界では,データベースはいつまでも順調に動き,クラッシュすることはありません。 しかし,現実の世界は残酷です。4D Server はクラッシュするかもしれませんし,ハードディ スクは壊れるかもしれませんし,誰かが電源ケーブルにつまづいてプラグがコンセントから抜 けてしまうかもしれないのです。そんなとき,運悪く,データベースがキャッシュの書き込み 中だったとすればどうでしょうか。最悪,そのデータファイルは壊れたものになり,2 度と再 起動できないかもしれません。そんな事態に備えるのがバックアップおよびジャーナルファイ ルです。**バックアップ**があれば,それを作成した時点までデータベースは復元できます。さら に,**ジャーナル**(ログ)があれば,事故が起きる直前のデータまでを取り戻すことができます。

では,データファイルだけでなく,ジャーナルファイルも同時に壊れたとしたらどうでしょう か。(本来,こうしたことを避けるために,データファイルとジャーナルファイルは別々のデ ィスクに作成することが勧められています。しかし,現実にこういうことは起こり得ます。)

ジャーナルファイルが壊れた,といっても,実際には,ある部分が読み取れない,あるいは不 完全なだけで,実際には,かなりのデータは「無傷」かもしれません。一般的なドキュメント であれば,少々の被害があったとはいえ,すべてが失われたわけではない,と思うかもしれま せん。しかし,ジャーナルファイルは違います。壊れたジャーナルは,たとえ部分的にリカバ リーできたとしても,もう統合(復旧)には使⽤できません。

4D は,壊れたジャーナル,つまり少しでも内容が欠損しているログファイルをデータファイ ルに統合することが絶対にできないようになっています。デベロッパーの中には,それを理不 尽と感じる⼈がいるかもしれません。しかし,ジャーナルファイルの内容を知れば,不完全な ジャーナルをデータファイルに統合できない理由がもっともなものであることが分かります。

#### **レコード番号とジャーナリング**

ジャーナルには,レコードデータに対するすべてのオペレーションが記録されています。つま り,追加・更新・削除・トランザクションそして実際のレコードデータです。また,4D では **レコード番号**でレコードを特定しています。したがって,ジャーナルファイルの中には,簡単 にいって,レコード#1 を作成,レコード#2 を更新 …といた内容が書かれています。4D は, 番号が分かれば,データファイル内におけるレコードの位置が分かるようになっています。

**----------------------------------------------------------------------------------------------------**

ご存知のように,レコード番号は再利⽤できることになっています。つまり,レコードが削除 された場合,その同じ番号が別のレコードに与えられる,ということです。ある瞬間に別々の レコードが同じレコード番号を持つことはありませんが,時間の経過とともに,レコード番号 によって参照されるレコードが変わることはあります。

ジャーナルファイルには,レコード番号,オペレーション,値などが,順序どおりに記録され ています。ですから,これを順序どおりに再⽣すれば,結果的に同じ番号のレコードには同じ 値が登録されます。しかし,もし,ひとつでも削除や作成のオペレーションをスキップすれば, 以後のレコード番号がすべて狂ってしまうかもしれません。データは合っているかもしれませ

んが,間違った場所(レコード)に保存されてしまうのです。結局,そのデータべースはデタ ラメなものです。

4D 本社のクオリティ責任者であるジャン・ラゲーエは、かつて「力技」で壊れたジャーナル からデータをサルベージしたことがあります。まず,バイナリエディターでジャーナルを開き, 取り出せる限りのログを復元しました。その後,破損した箇所の内容を調査し,前後でレコー ド番号の対応関係が保たれるよう,ジャーナルから復元できないデータはすべてマニュアル入 力したのです。1日がかりで,ついにデータの復元に成功しました。見方を変えるならば,そ うでもしない限り,壊れたジャーナルからデータを復元することはできない,ということです。

## **プライマリーキーとジャーナリング**

壊れたジャーナルがデータファイルに統合できない,もっといえば,ジャーナルファイルを選 択的に統合することができないのは,レコードの特定をレコード番号に頼っているからです。 もし,レコード番号の代わりに**プライマリーキー**でレコードを特定すれば,もっと柔軟にジャ ーナルファイルを扱うことができ,結果的にデータベースの堅牢性を⾼めることができます。 レコード番号とは違い,プライマリーキーは,追加・削除の順序や回数とは無関係だからです。

**----------------------------------------------------------------------------------------------------**

そのようなわけで,v14 では,レコード番号の代わりにプライマリーキーがジャーナルファイ ルに記録されるようになりました。プライマリーキーとは,データベースのテーブルに登録さ れた **1 件のレコードを特定する⼀意識別⼦**(Unique Identifier)のことです。⼀般的なデータ ベースでは,1 対 N リレーションの 1 レコードを特定するため,あるいは単純に 1 件のレコー ドを特定するためにプライマリーキーを使⽤します。対照的に,4D は,そのようなときには レコード番号 (例: GOTO RECORD) やインデックスフィールド (例: Find index key) が使 ⽤され,プライマリーキーは特に必要ありませんでした。そもそも,バージョン 2004 以前は, プライマリーキーというものが存在しませんでした。しかし,v14 では,そうした認識を改め なければなりません。v14 以降,基本的にどのテーブルもプライマリーキーが設定されている ことが期待されています。実際,新しく作成されたテーブルには,自動的にプライマリーキー

が作成されるようになっています。⼀⽅,プライマリーキーが設定されていないデータベース は,ジャーナルファイルを作成することができません。

4D は, v11 以降, プライマリーキーを追加しようと思えば, 追加することができました。し かし,現実の問題として, ほとんどの 4D データベースには, プライマリーマリーキーが設定 されていません。ですから,アップグレード後もジャーナルファイルを使⽤するためには,ス トラクチャを修正することが必要です。テーブル数の多いシステムや,同じストラクチャを複 数のサイトに配付しているソリューションであれば,しっかり前もって対策を⽴てなければな りません。しかし,具体的な作業の流れを考慮する前に,プライマリーキーをジャーナルに記 録することのメリットをもういちど振り返ってみましょう。

**----------------------------------------------------------------------------------------------------**

#### **最⼤のメリット: 危機管理**

前述したように,レコード番号に基づいたジャーナルファイルには,**部分的な統合ができない**, という本質的な制限があります。壊れたジャーナルを「できるだけ」統合したり,統合したく ない(例えば誤入力)内容を飛ばして統合することは構造的に無理です。一方, プライマリー キーに基づいたジャーナルファイルであれば,もっと柔軟にジャーナルを扱うことができます。 v14 の後期リリースでは, MSC に新しい「リカバリーモード」が用意される予定です。このモ ードでは,**壊れたジャーナルファイルの中から選択的にオペレーションを統合する**ことができ ます。それが可能なのは,ジャーナルにプライマリーキーが記録されているからです。また, v14 では, 新しいミラーリングコマンドが追加され, ミラーサーバー運用のバリーエーション が増えました。これも,新しいジャーナルのおかげです。最後に,v14 の後期リリースでは, 待望の**フルオートマチック・ミラーサーバー**が提供できることになりました。いくつかのパラ メーター(サーバーの場所,ミラーリングの頻度など)を設定するだけで,⾃動的にサーバー からジャーナルを取り出し,常にアップデートされるサーバーです。しかも,そのようなサー バーをいくつもセットアップすることができます。ですから,ストラクチャを変更することに は⼀定の苦労が伴いますが,それだけの価値があると考えられています。

## **ジャーナルファイルの内容**

4D のジャーナルファイル(旧称・ログファイル)のフォーマットは,v14 で新しくなりまし た。ジャーナルは,バイナリファイルなので,自分で解読しようと思えば,HEX エディターが 必要になりますが、実際の構造は比較的シンプルなものです。ジャーナルに記録されるオペレ ーションは, どんなものであっても, 最初にちいさな (4 バイト) ヘッダータグがあり, それ がジャーナルのエントリーであることをチェックできるようになっています。その後には,8 バイトのオペレーション番号が続きます。これは,オペレーション毎にインクリメントされる ⼀意の管理番号です。その後は,データサイズ(8 バイト)およびオペレーションのタイプ (追加・削除・更新など)が 4 バイト, それから実際のデータが続きます。データサイズは, オペレーションのタイプによってさまざまです。最後にデータサイズ (8 バイト) がもう一度, 記録され,フッタータグで終わりとなります。データのサイズが 2 度,記録されるのは, ジャ **ーナルを逆から読むこともできるようにするため**です。これにより,たとえば,ジャーナルフ ァイルの末尾から初めて,最後のオペレーションをみつけることができます。あるいは,途中 が破損しているジャーナルファイルの中からできる限りのデータを取り出すこともできます。 なぜならば,ジャーナルファイルのサイズに関係なく,特定のオペレーションが記録されてい るおおまかな位置を計算でき,その前後からどんなエントリーでも素早くみつけることができ るからです。この仕組みは,分散ミラーリング(後述)システムにも活かされています。

**----------------------------------------------------------------------------------------------------**

## **新フォーマットのメリット**

旧フォーマットのジャーナルには,レコード番号が記録されていました。そのため,レコード 番号の削除や追加のエントリーがひとつでも⽋けていれば,以降のログにおけるレコード番号 がすべて狂います。以前のバージョンでは,カウンターが連続していないオペレーションに遭 遇した時点で,ログの統合(再⽣)を中⽌し,それ以降のログは決して統合できないようにな っていました。もし,何らかの理由(バグ,ネットワークやディスクの障害,その他)により,

ログファイルを部分的に読めないことがあれば,ログファイルの統合は断念し,最後のバック アップから再出発しなければなりません。

新フォーマットでは,レコード番号の代わりにプライマリーキーが記録されるようになりまし た。そのため,たとえジャーナルを途中で⾶ばしたとしても,**最悪,レコード数が合わないか, その値が古いままになるだけ**で,以前のように以降のオペレーションがまったく狂うようなこ とはありません。**運が良ければ,すべてのデータが完全に復元できる**かもしれません(⾶ばさ れたオペレーションが,後のオペレーションで上書きされるものだった場合)。

別の点として,レコード番号に基づく以前のログファイルでは,レコードを削除した後,同じ レコード番号が別のレコードに割り当てられたため,ジャーナルをみただけではどちらのレコ ードを削除するべきなのか,知ることができませんでした。プライマリーキーに基づくログフ ァイルであれば,時間の経過と関係なく,削除されるべきレコードを特定することができます。

直接,プライマリーキーとは関係ないことですが,v14 ではジャーナルファイルをより柔軟に 扱えるようにするため,もうひとつの点が変更されました。それは,グローバルオペレーショ ンカウンターのインクリメント条件です。

#### **グローバルオペレーションカウンター**

前述したように, ジャーナルには, オペレーション(レコードの追加・削除・更新など)のタ イプやデータとともに,実⾏された順序を⽰す⼀意の管理番号が記録されています。それは, **オペレーション毎にインクリメントされる 64 ビット整数のカウンター**です。

**----------------------------------------------------------------------------------------------------**

4D で何らかのデータベースオペレーションが発生すると,まずその情報がジャーナルに書き 込まれ,続いてそのデータがキャッシュに書き込まれ,やがてキャッシュがデータファイルに 書き込まれます。データファイルには,最後に実⾏されたオペレーション番号が記録されてい るので,たとえ書き込み前あるいは書き込み中にクラッシュが発⽣したとしても,ジャーナル のカウンターとデータのカウンターを比較すれば、まだデータファイルに書き込まれていない オペレーションを特定することができます。たとえば,データベースがクラッシュし,データ ファイルに書き込まれたオペレーション番号が 100,ジャーナルに記録された最後のオペレー ション番号が 120 であれば,101 番から 120 番までのオペレーションを再⽣すれば良いこと が分かります。

v14 では,このグローバルオペレーション番号をインクリメントする条件が⾒直され,**ほんと うにデータを書き換えるオペレーションだけがカウンターをインクリメントする**ようになりま した。v13 までは,データベースを開いたり,閉じたりしただけでも,オペレーション番号が インクリメントされました。これにより,新しいミラーリングのスタイル,**連鎖ミラーリング** ができるようになりました。

#### **連鎖ミラーリング**

前述したように, 旧フォーマットのジャーナルは, データファイルを開閉しただけでも, グロ ーバルオペレーションカウンターがインクリメントされました。そのため,メインサーバー (あるいはミラーサーバー)でデータファイルやジャーナルファイルを開き直しただけでも, ログファイルの符号が一致しない(新しすぎる,古すぎる)状況になり,ログファイルの使用 を継続することができなくなりました。(身に覚えのある方は多いのではないでしょうか)

**----------------------------------------------------------------------------------------------------**

v14 のジャーナルでは, たとえ 50 回, データベースを閉じたり開いたりしても, データを改 変しない限り,グローバルカウンターがインクリメントされることがありません。そのため, ジャーナルをミラーサーバーに統合した後,別のミラーサーバーに転送し,そこでも統合する, といったことができます。これが**連鎖ミラーリング**です。

以前のジャーナルでは,ミラーサーバーをひとつしか設置できませんでした。新フォーマット では,ミラーサーバーはいくつでも追加でき,システムの堅牢性を⾼めることができます。

**----------------------------------------------------------------------------------------------------**

## **ミラーリングとバックアップ**

以前のバージョンでは,ミラーサーバーでバックアップを実⾏することは許されていませんで した。バックアップを実行すれば、グローバルカウンターがインクリメントされてしまい,次 のジャーナルが統合できなくなるからです。しかし,この制限は v14 で取り払われました。 v14 では,ミラーサーバーでもバックアップを実⾏することができます。もちろん,ジャーナ ルファイルを作成することもできます。実際,v14 では, ミラーリングを実施しているのであ れば,むしろ**メインサーバーのバックアップを実⾏しない**ことが勧められています。バックア ップは,システムをブロックする要因になるからです。ミラーサーバーで定期的にバックアッ プを実⾏し,ジャーナルも記録しているのであれば,それはメインサーバーをバックアップし ているのと同じことです。そうすることは,サーバーの負担を軽減することにも寄与します。

#### **トランザクションとジャーナリング**

旧フォーマットのジャーナルでは,まずトランザクションの開始とともにエントリーが追加さ れ,続いてトランザクション中のオペレーション(追加・削除・更新)が逐一記録され,最後 にトランザクションの終了つまり確定またはキャンセルがひとつのオペレーションとして記録 されました。また,ミラーリングをセットアップする場合,まずジャーナルを閉じてから (New log file),そのジャーナルをミラーサーバーに転送して統合しました(INTEGRATE LOG FILE)。このとき,もし,トランザクションが実行中であれば,メモリ(あるいは一時フ ァイル)に置かれた進⾏中のトランザクションは,その開始からの内容が次のログファイルに 持ち越されました。つまり,閉じられたほうに記録されたオペレーションには,無効フラグが ⽴てられ,次のファイルにオペレーションが再記録されます。しかし,このフォーマットには, 次のようなデメリットがありました。

- l ミラーリングを実施するためには,頻繁にジャーナルを閉じなければならない
- l おおきなトランザクションはひとつのジャーナルファイルに収まりきらないかもしれない
- l 多数のトランザクションが実⾏される場合,ジャーナルを閉じるタイミングがない

フルオートマチック・ミラーリング,また v14 の新しいミラーリングコマンド(INTEGRATE MIRROR LOG FILE)は,**開始オペレーション番号を指定**することにより**,**ジャーナルを途中 から統合できることがポイントになっています。新フォーマットのジャーナルは,両方向に読 むことができ,⽬的のオペレーションを素早くみつけられるため,そうしたこともできるよう になりました。

しかし,そうなると今度はトランザクションが問題になります。旧フォーマットのように,ト ランザクション中の各オペレーションをジャーナルに記録すれば,指定したオペレーションの 範囲がトランザクションの途中,あるいは一部ということになるかもしれません。しかし, ト ランザクションは不可分の操作であるはずです。そこで,v14 のトランザクションは,**コミッ トされた時点ですべてのオペレーションがジャーナルに記録される**ようになりました。

新フォーマットでは,プロセスがトランザクションを確定した時点ですべてのオペレーション がジャーナルに記録されます。逆に,キャンセルされたトランザクションは⼀切,ジャーナル に記録が残りません。確定されたトランザクション内の各オペレーションは、それが一連の動 作であることを保証する仕方で書き込まれています。もちろん,他のプロセスのオペレーショ ンが途中に挿⼊されることはありますが(ジャーナリング中に他のプロセスをブロックしない ため),それでもトランザクションが断⽚的に扱われることはありません。

これにより,少ない分量でジャーナルが処理されたとしても,効率的にトランザクションが統 合できるようになりました。また、最終的にキャンセルされる一時的なトランザクションがジ ャーナルに記録されない分,ジャーナルファイルがコンパクトなものになり,そのようなオペ レーションをログの統合で再⽣する必要がない,というメリットがあります。

## **分散ミラーリング**

フルオートマチック・ミラーリングのシナリオは,このようなものです。ミラーサーバーは, メインサーバーに接続し,定期的に最新のジャーナルをリクエストします。つまり,最後に統 合したオペレーション番号を指定し,また次回,要求するべきオペレーション番号を受け取り

**----------------------------------------------------------------------------------------------------**

ます。メインサーバーは,ジャーナルファイル(そうしている間にもログは追加中)を逆から, あるいは途中から読み,要求されたログを返します。このとき,次回に備えて最後に返したオ ペレーション番号も控えておきます。ミラーサーバーは,受け取ったログを統合し,次回のミ ラーリングに備えます。メインサーバーは,ミラーリングを実⾏するたびにジャーナルを閉じ なくても良く,複数のミラーサーバーから別々の開始オペレーションを要求されたとしても, それに応じることができます。これが**分散ミラーリング**です。

前述した連鎖ミラーリングは,ミラーからミラーへ,**同じジャーナル**をリレーしてゆきますが, 分散ミラーリングでは,それぞれのミラーサーバーが直接,メインサーバーに**別々のジャーナ ル(開始番号)**を要求することができます。さらに,各ミラーサーバーにジャーナルが統合さ れる間隔を変えることができます。v14 の後期リリースでは,これを全⾃動で実⾏するフルオ ートマチック・ミラーサーバーが提供される予定です。連鎖ミラーリングは,途中のサーバー で障害やエラーが発生すれば,後続のミラーがすべて影響を受けるため,分散(平行・非同 期)ミラーリングのほうが優れているということができます。

実際,複数のミラーサーバーを設置する場合,それぞれのミラーサーバーは,できるだけ違っ た環境で運⽤されるのが理想的です。ミラーサーバーには,基本的にふたつの⽬的があります。 ひとつは、なるべくダウンタイムを抑えてサービス復帰を早めるため、もうひとつは、完全な データを保護するためです。ミラーとメインを同じ場所に置けば,前者を実現することができ ます。しかし,後者を重視するのであれば,ミラーとメインは別々の場所に置くべきです。分 散ミラーリングは,そうしたジレンマを解決することができます。

あるいは,ユーザーにより誤入力(たとえばレコード削除)も,それが発覚した時点でまだ統 合されていないミラーサーバーがあれば、そこでロールバックを実行し、問題の操作を飛ばし て残りのオペレーションを統合する,といった対処が考えられます。そのためには,各ミラー にジャーナルが統合されるタイミングをずらしておくことが効果的です。もちろん,すべての ミラーサーバーに問題のあるジャーナルが統合された後であっても,バックアップからの復元 はできます。しかし,それは最後の⼿段であるはずです。

#### **別データファイルのジャーナルを統合**

4D がデータファイルを作成すると, そのファイルにはいくつかの識別子 (符号) が記録され ます。ストラクチャとの組み合わせをチェックするための識別子, ジャーナルとの組み合わせ をチェックするための識別子などです。通常,ジャーナルファイルは,識別子が対応するデー タファイルでなければ,統合ができないようになっています。事故を防⽌するためです。しか し,敢えて**別のデータファイルで作成されたジャーナル**を統合したいケースがあるかもしれま せん。v14 では,そういうこともできるようになりました。

**----------------------------------------------------------------------------------------------------**

たとえば,こんなケースが考えられます。ミラーサーバーがセットアップされており,メイン サーバーは順調に稼働を続けています。しかし,⼀部のデータに問題がありそうなことが判明 しました。デベロッパーは,メインサーバーを⽌めずに,ミラーサーバーのほうでデータファ イルを修復します。しかし,修復を実行すれば,新しいデータファイルが作成されるため,そ の識別子とメインサーバーで運用されているジャーナルは互換性がありません。本来,ジャー ナルを統合できるのは,そのファイルを作成した当時のデータファイルか,そのコピーだけだ からです。

v14 がベータ版だったころ, INTEGRATE LOG FILE に新しいパラメーターが増えた時期があ りました。それは,データファイル識別⼦を無視し,ジャーナルを統合するためのものでした。 しかし,最終的には,別コマンド,INTEGRATE MIRROR LOG FILE にその仕様が移されまし た。INTEGERATE LOG FILE は、識別子が一致しない別データファイルのジャーナル統合を阻 みます。つまり,こちらのコマンドは,以前と動作が変わりません。

一方, INTEGRATE MIRROR LOG FILE は、データファイルの識別子が一致しない別データフ ァイルのジャーナルでも統合することができます。もっとも,ある程度のセキュリティは保証 されています。テーブルに識別⼦があるので,ログのデータが間違ったテーブルに統合される ことはありませんし,統合を開始するオペレーション番号を指定する必要があるので,複数の ジャーナルを間違った順番で統合するようなことはできないからです。

## **ジャーナルに含めないテーブル**

以前のバージョンでは「ログファイルを使用する」プロパティを有効にした場合,すべてのテ ーブルがジャーナリングの対象になりました。v14 では, 一部のテーブルをジャーナルに含め ないように設定することができます。たとえば,集計や解析などのために使⽤され,途中のオ ペレーションを記録する必要性が低い⼀時テーブル,郵便番号データのように別の提供元から 再現できるテーブルなどは,ジャーナルから除外することにより,全体のパフォーマンスを向 上させることができます。ジャーナルは,データファイルとは違うディスクに作成されている はずですが,それでも,多少はパフォーマンスに影響があるからです。あるいは,エラーログ なども,ジャーナリングに含めなくても良いケースがあるかもしれません。 ジャーナルに含め るテーブルを取捨選択することにより,ジャーナルファイルのサイズを抑えることができます。

**----------------------------------------------------------------------------------------------------**

#### **ミラーサーバーの読み書き**

以前のバージョンでは,ジャーナルの統合以外の⽅法でミラーサーバーのデータを更新するこ とは御法度でした。グローバルオペレーションカウンターやレコード番号が狂ってしまい,ロ グの統合ができなくなるからです。v14 では, ミラーサーバーのデータを更新しても大丈夫な 場合があります。たとえば,ジャーナルに含めないテーブルは,ジャーナルの統合で上書きさ れないので,ミラーサーバーで更新しても問題ありません。あるいは,ジャーナルに含まれて いるテーブルであっても,それがジャーナルで上書きされないレコード,あるいは上書きされ ても構わないレコードであれば,ミラーサーバーで更新することができます。

**----------------------------------------------------------------------------------------------------**

#### **ミラーのジャーナルをメインに統合できるか**

v14 では,ミラーサーバーもジャーナルファイルを作成することができるようになりました。 そこで双⽅向にジャーナルを交換できるのではないか,と考えるかもしれません。たとえば, ⽀店(あるいは営業担当者)のデータベースで単独にデータを更新し,そのジャーナルをメイ

ンのデータベースに統合する,といったシナリオです(それぞれのストラクチャは⼀緒)。新 しいジャーナルであれば,確かにそういうこともできますが,もともとジャーナルは双⽅向の 統合を想定したものではないことを踏まえておかなければなりません。

新フォーマットのジャーナルでは、プライマリーキがレコードを特定します。また,新コマン ドを使⽤すれば,データファイルとジャーナルファイルの符号を無視することができます。で すから,別々に作成されたジャーナルを互いに統合することもできないわけではありませんが, その場合,ジャーナルの統合によってデータベースの論理的整合性が失われないよう,気を配 る必要があります。もし,各支店(あるいは営業担当者)の役割が明確に分かれており,同じ レコードにアクセスすることがないのであれば,問題はありませんが,ビジネスアプリケーシ ョンでそのようなケースはむしろ例外的であると思われます。

**----------------------------------------------------------------------------------------------------**

## **アップグレード対策**

v14 のジャーナルには,レコード番号の代わりにプライマリーキーが記録されます。言い方を 換えるならば,**プライマリーキーのないテーブルは,ログファイルに含めることができません**。 ログファイルに含められない,ということは,ジャーナルからの復元もできないという意味で す。アップグレード後もジャーナルを有効にするためには,プライマリーキーを作成する必要 があります。もっとも,これまで特にプライマリーキーを意識していなかったとしても,ビジ ネスアプリケーションの性格上,すでに何らかの一意識別子がデータベースの中でもう使用さ れているかもしれません。そうであれば,そのフィールドを正式なプライマリーキーとして指 定する,という対策も考えられます。具体的には,そのフィールドやフィールドの組み合わせ にプライマリーキー属性を設定することにより,ストラクチャレベルでそれをプライマリーキ ーに設定するという意味です。たとえば,**テーブルにひとつだけ存在する重複不可フィールド** はプライマリーキーにできるかもしれません。あるいは,**N 対 1 リレーションの 1 フィールド** も,プライマリーキーの候補として挙げることができます。そのようなフィールドは,すでに アプリケーションの中で「キー」の役目を果たしているかもしれませんが、ジャーナルを使用 するためには,プライマリーキー属性を設定しなければなりません。なお,プライマリーキー

属性を設定した時点で、そのフィールドは(対応するプロパティ値に関係なく)自動的に重複 不可·NULL 不可となります。しかし、勧められているのは、既存フィールドの中からプライ マリーキーを選ぶのではなく,新しい自動 UUID フィールドを追加するという対策です。その 理由は後述します。

**----------------------------------------------------------------------------------------------------**

### **既存のフィールドは使⽤しないほうが良い?**

データベースには,「プライマリーキーっぽい」フィールドがすでに存在するかもしれません。 たとえば,請求書番号,顧客番号といったフィールドです。あるいは,患者番号+カルテ番号 +日付+時間といった具合に,いくつもの文字列を連結してキーとなる識別コード値を(トリ ガで) 生成しているかもしれません。理論的には, そのようなフィールドを「正式な」プライ マリーキーに昇格させることもできます。実際,プライマリーキー管理ウィザードも,そのよ うなフィールドをプライマリーキー候補としていくつか挙げるようになっています。しかし, 総合的にみれば,**既存のフィールドをプライマリーキーにすることは勧められません**。

プライマリーキーの条件を思い出してください。それは, NULL ではない, そして重複しない, というものでした。請求書番号や顧客番号といったフィールドは,確かにその条件が満たされ ているように思えます。タイムスタンプなどの⽂字列もそうです。しかし,v14 のプライマリ ーキーは,バックアップからの復元に使⽤されるキーでもあるので,**絶対に値を変更しない**, という条件をこれに加えなければなりません。請求書番号などは,現場で訂正できるようにな っているかもしれません。そうであれば,そのフィールドは v14 のプライマリーキーには相応 しくない,ということになります。

もちろん,既存のフィールドをプライマリーキーに指定することが絶対に悪いわけではありま せん。ただ,そうするのであれば,そのフィールドは,**重複不可・NULL 不可・変更不可**でな ければいけない,ということを忘れないでください。

**----------------------------------------------------------------------------------------------------**

#### **おすすめなのは⾃動プライマリーキー**

**⾃動インクリメント**は,シーケンス番号と同じように,1 番から始まって⾃動的に値がインク リメントされるスタンプ番号です。カウンターをリセットしない限り,重複する番号が振られ ることはありません。これに対し, UUID (バージョン 4)は, 特別なアルゴリズムによって ⽣成され,重複することのないとされるとてもおおきな整数です。UUID が 128 ビット(16 バイト)であるのに対し,倍長整数は 32 ビット (4 バイト)なので,フィールドサイズが 4 分の 1, インデックスや値の比較も倍長整数のほうが高速だろう, と考えるかもしれません。 しかし,実際に 64 ビット版の 4D Server で比較してみると,UUID 型の検索は,倍長整数型 の 1-2%程度, 遅いだけであることが確認できます。つまり, UUID が占有するメモリのサイ ズは,間違いなく倍⻑整数の 4 倍ですが,計算速度はそれほど違わないのです。4D は,32 ビ ット整数であっても、内部的に 64 ビットの演算を実行しているため、倍長整数であっても, 実際には 64 ビットの値を比較しています。逆に, UUID の一意性は, ほとんどの場合, 前半 の 64 ビットを比較したところで判明するものなので、結局のところ、両者のスピードに決定 的な差はないということになります。倍⻑整数型のプライマリーキーは,複数のデータファイ ルを統合する状況が発⽣したときには,値が重複するので問題となります。それに対し, UUID はアルゴリズムの性格上, 重複する値が発生する可能性はまずないので, 将来, データ ベースを統合する必要が発⽣したときにも安⼼,というメリットがあります。ですから,**プラ イマリーキーには,特に理由がない限り,⾃動 UUID を選択する**ことが勧められています。

もっとも,⾃動インクリメント型のプライマリーキーのほうが望ましい場合もあります。前述 したように,コンピューターの観点からすれば,UUID と 64 ビット整数の処理速度にさほど おおきな差はありませんが,人間にとって UUID は容易に記憶・メモ・伝達ができる識別子で はありません。ですから,プライマリーキーの値を直接ユーザーが扱うようなシステムでは, ⾃動インクリメントを選択したほうが実際的かもしれません。

## **ジャーナルとプライマリーキー**

プライマリーキーは, SQL REPLICATE/4DSYNC (複製と同期), REST (4D Mobile), さ らにはジャーナル(ログファイル)とバックアップからの復元を支える重要な基盤です。テー

ブルにプライマリーキーが設定されていなければ,ジャーナルを作成することも,ジャーナル からデータベースを復元することもできません。たとえテーブルにプライマリーキーが設定さ れていたとしても,データに NULL や重複する値が含まれていれば,それを使⽤して作成され たジャーナルでは,論理的な整合性の保たれた,完全なデータベースを復元することができな いことになります。そこで,v14 のストラクチャで v13 のデータファイルを初めて開いたとき には,プライマリーキーのチェックが実⾏されます。チェックの内容は,次のとおりです。

- テーブルにプライマリーキーは設定されているか
- l プライマリーキーに NULL は含まれていないか
- l プライマリーキーに重複する値は登録されていないか

エラーが検出された場合,**インタープリター版のストラクチャであれば**,プライマリーキー管 理ウィザード(アシスタント)を起動して問題を是正することができます。具体的には,その テーブルをジャーナルの対象から除外するか,そのテーブルに適正なプライマリーキーを設定 するか,どちらかを選択することになります。そのまま続けた場合,あるいはコンパイル版の ストラクチャでデータファイルを開いたのであれば,それ以降,プライマリーキーに問題のな いテーブルも含め,どのテーブルもジャーナルが記録されないことになります。

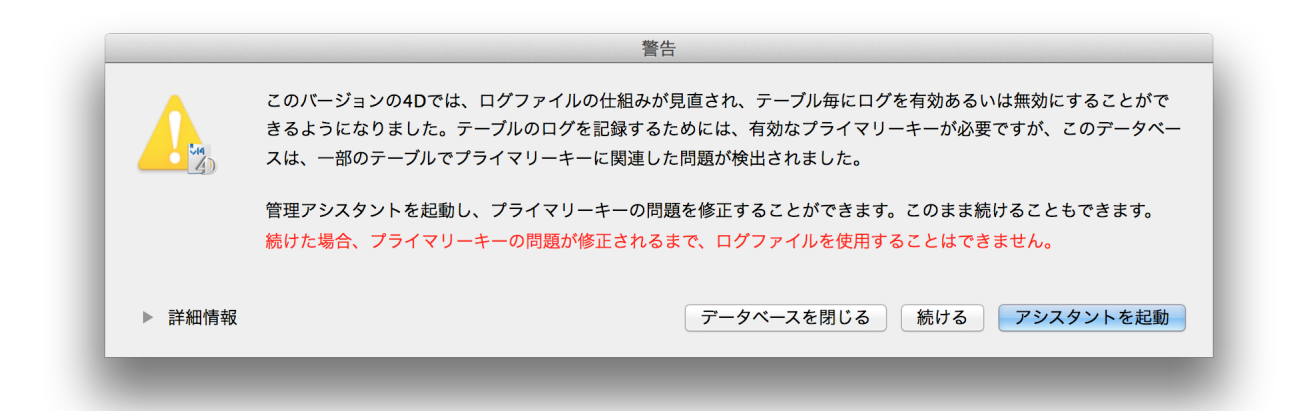

プライマリーキーは,信頼できるものでなければならないため,NULL が検出された段階でチ ェックは中⽌され,続けて重複のチェックは実⾏されません。コンパイルされたストラクチャ の場合,この時点でどのテーブルもジャーナルが記録されないことになります。また,NULL の問題が解決できたとしても,重複の問題がみつかれば,やはりジャーナルは作成されません。 ですから,プライマリーキーの NULL や重複は,現場でストラクチャを v14 にアップグレード するときにではなく,もっと早く解決しておかなければなりません。

### **準備はアップグレードの前に**

プライマリーキーがほんとうに必要になるのは,v14 になってからですが,プライマリーキー そのものは,v11 以降であれば,いつでも作成することができます。v11 であれば,**SQL コマ ンド**,v12 以降であれば,**ストラクチャエディター**でプライマリーキーを作成することができ ます。ひとつ以上のフィールドで構成される一意識別子であれば, どんな値でもプライマリー キーにすることができますが,前述したように,おすすめなのは,自動 UUID または自動イン クリメントです。いずれにしても,追加されたプライマリーキーは,v14 のジャーナルを見越 したものであるので,既存のリレーションやレコード番号に基づいたアクセスを書き換える必 要はありません。それらの「概念的なプライマリー」は,引き続き使⽤することができます。

**----------------------------------------------------------------------------------------------------**

運用データが別にあり,アップグレードの実施はしばらく後であるとしても,前もって自動タ イプのプライマリーキーの追加に取りかかることが勧められています。そのようにしておけば, 将来,v14 のストラクチャで既存のデータファイルを開いたときには,すべてのレコードに有 効なプライマリーキーが作成されるようになっているからです。

4D では, いつでもデータファイルを差し替えることができますから, ストラクチャで「重複 不可」「NULL 値を拒否」といったプロパティが有効にされていたとしても,あるいはプライ マリーキーが設定されていたとしても、ほんとうにそれが一意識別子であるかどうかは、実際 の値を調べなければ分かりません。v14 以降,**プライマリーキーは絶対的な存在**です。そのよ うなわけで,初めてデータファイルを v14 で開いたときには,すべてのプライマリーキーがチ

ェックされるようになっています。このとき,もしプライマリーキーが⾃動インクリメントま たは自動 UUID タイプだった場合,4D は自動的にプライマリーキーの問題を是正します。つ まり, NULL や重複する値の代わりに有効な新しいプライマリーキーを保存します。しかし, これが行なわれるのは,プライマリーキーが自動インクリメントまたは自動 UUID タイプの場 合だけです。⾃動タイプではないプライマリーキーは,⾃動的に是正されることはありません ので注意してください。その場合,チェックは実⾏されますが,問題のある値がひとつでも検 出された時点で,全テーブルのジャーナルが記録されないことになります。

プライマリーキー管理ウィザード(アシスタント)は,v14 に組み込まれていますが,**v13 用 のコンポーネント**としても用意されています。インストーラーには含まれていないので,下記 の URL からダウンロードしてください。最低動作バージョンは 13.4 です。

(公式) ftp://ftp-public.4d.fr/Components/4Dv13/4Dv13 PK Manager Component

(⽇本サイト) http://ftp.4d-japan.com/PRODUCTS/4D/Current/4D\_v13/pk\_wizard/

#### **結論**

**----------------------------------------------------------------------------------------------------**

アップグレード対策は,いまから始めることができます。

- l アップグレードを待たずに,現バージョンでプライマリーキーを追加する
- l 既存のフィールドを使⽤するのではなく,新しい⾃動 UUID フィールドを追加する
- あとは,アップグレードのときにストラクチャを入れ替えるだけで良い

プライマリーキーに NULL や重複が含まれることは許されません。v14 では,これまでのバー ジョンにはなかった厳しいチェックが実行されるようになりました。つまり、データファイル を開いたとき,下記の条件に合致するフィールドがあれば,そのフィールドに NULL や重複が 登録されていないかどうか,**すべてのレコードをチェック**するようになっています。

- l データファイルに存在しないフィールドがストラクチャファイルに追加されている
- そのフィールドはプライマリーキーである

憶えておきたい点ですが,ストラクチャエディターや SQL でフィールドを追加したのであれば, こうしたことははじめから起こりません。NULL や重複が存在するフィールドをプライマリー キーにすることはできないからです。しかし,プライマリーキーの追加された後のストラクチ ャと追加される前のデータを開けば,そうしたことは起こり得ます。以前のバージョンでは, そのような既存レコードの該当フィールドは,実際に参照されるまで NULL 扱い(あるいはフ ィールドのタイプが変更された場合,型変換された以前の値)となるからです。新しく追加さ れたプライマリーキーの既存レコードで問題のある値が検出がされた場合,フィールドのタイ プのよって次のようになります。

#### l **⾃動インクリメント・⾃動 UUID であれば**,⾃動的に値を訂正して保存する

l そうでなければ,プライマリーキー使⽤不可と判断し,**ジャーナリングを停⽌**する

したがって,事前に⾃動 UUID タイプのプライマリーキーが設定されていれば,たとえ現場の レコードに NULL や重複があったとしても,エラーが表示されたり,ジャーナリングが止めら れたりすることはありません。そのようなわけで,データベースにプライマリーキーのような もの(重複不可フィールド・リレーションの 1 フィールド・その他,アプリケーションで定め た ID フィールド) がたとえ存在するとしても, 新しい自動 UUID タイプのプライマリーキー を追加したほうが無難であるということができます。

## **補⾜: 複製とミラーリング**

v12 では, SOL REPLICATE/4DSYNC (同期と複製) ができるようになりました。これは, テ ーブルに加えられたアクション(レコードの追加・更新・削除)を相⼿側でも再現することに より,データベース間でふたつのテーブルがまったく同じ内容になるようにするというもので す。アクションを再現するという点で,複製とミラーリングは似ていますが,複製とミラーリ ングを混同してはなりません。**複製は,テーブル単位のコピーに過ぎない**からです。複製は, ジャーナルを統合するのとは違い,トランザクションレベルの論理的整合性を再現することが できません。

**----------------------------------------------------------------------------------------------------**

それは,次のような例で説明することができます。注文書は,注文書テーブルおよび明細テー ブルに保存されています。つまり,1 対 N のリレーショナルデータベースです。はじめに,注 文書データをコピーし,続けて明細データをコピーしたとしましょう。注文書をコピーしてい る間に注⽂書が追加された場合,後から登録された注⽂書はコピーされませんが,明細だけは コピーされます。最初に明細をコピーしたとしても同じことです。今度は,明細のない注文書 が作成されるかもしれません。もちろん,次回の同期では,不⾜分のデータもコピーされるの で,いずれは完全なデータがコピーされる,と考えるかもしれません。しかし,ミラーリング (あるいはバックアップ) は, 不測の事態, すなわちクラッシュに備えるものであるはずです。 クラッシュは,発⽣のタイミングを選びません。いつ起きるか分からないのです。データベー スがクラッシュした場合,明細のない注文書,注文書のない明細といった断片的なデータしか 残されていないのでは困ります。複製(同期)は,**トランザクションレベルの不可分なオペレ ーションが再現されることを保証するものではない**ので, リレーショナルデータベースのコピ ーには勧められません。もちろん,まったくオペレーションのない時間帯であれば,問題あり ませんが,ビジネスアプリケーションでそれができる状況は,大抵,とても限られています。

**----------------------------------------------------------------------------------------------------**

#### **補⾜: BLOB とジャーナル**

BLOB は, レコードの中, レコードの外 (しかしデータファイルの中), データファイルの外 (パスは 4D が管理,データフォルダー/ExternalData フォルダーの中)データファイルの外 (パスはデベロッパーが管理)と、さまざまな保存オプションが用意されています。いずれの 場合も,BLOB(ピクチャ・テキスト)が追加・更新されたのでない限り,ジャーナルにはデ ータが記録されません。しかし、保存オプションにより、若干の違いもあります。

レコードの外に保存される BLOB には,プライマリーキーおよびフィールド番号の参照が記録 されています。したがって,ジャーナルにも,その BLOB が追加・更新されたのであれば,プ ライマリーキーおよびフィールド番号の参照がデータとともに記録されます。データファイル の外に保存される BLOB で, パスは 4D が管理しているのであれば, 代わりにパスとデータが ジャーナルに記録されます。ですから,どちらの場合でも,ジャーナルから BLOB データを復 元することができます。データファイルの外に保存される BLOB で, パスはデベロッパーが管 理しているのであれば,フィールド同様,ジャーナルにはパスが保存されています。そのため, ジャーナルからデータを復元することができませんが,本来の場所にファイルが残っていれば, レコードは元どおりになります。

## **補⾜: セレクションとプライマリーキー**

v11 以降,4D のセレクションは,内部的にいくつかの形態を取り得る,ダイナミックなオブ ジェクトです。ALL RECORD や QUERY などのコマンドでセレクションを作成した場合,その セレクションは並び替えられていないので,内部的には**ビットテーブル**が使⽤されます。1 レ コードに 1 ビットが対応していますが,まとまった範囲がすべて同じ値であれば,テーブルが 圧縮されるため,実際のサイズは,レコード数×ビットよりもずっと小さなものになるかもし れません。その後,ORDER BY などでセレクションを並び替えると,今度は**レコード番号の配 列**が作られます。いずれにしても,4D のセレクションは,レコード番号に基づいているとい うことです。

レコード番号に基づいたセレクションは,アクセス速度が優れています。しかし,問題がない わけではありません。**レコード番号は再利⽤される**ため,もし,セレクションを作成した後, 誰か(別プロセス)がそのセレクション内のレコードを削除し,同じテーブルに新しいレコー ドを追加するようなことがあれば,そのレコードには削除されたものと同じ番号が振られ,セ レクション内のレコードが当初のものとは違うものになるかもしれません。こうした事態を避 けるため,多くのデベロッパーは,レコードを削除する代わりに「削除フラグ」を立てたり, 一度削除されたレコードが一定の期間は再利用されないように,対策を立てています。しかし, 別の⽅法もあります。それは,レコード番号の代わりに,**プライマリーキーでセレクションを 作成**する,というやり⽅です。実際,Wakanda では,レコード(エンティティと呼びます) をプライマリーキーで特定しています。レコード番号は,ある瞬間のレコードを特定すること ができますが,時間を超えてレコードが同一であることを保証するものではありません。一方, プライマリーキーが⼀致するエンティティは,時間の経過と関係なく,同じエンティティであ るとみなすことができます。

プライマリーキーでセレクションを作成した場合,今度はスピードが犠牲となります。セレク ション内のレコードを参照するためには,その都度,プライマリーキーのインデックス検索を 実⾏しなければならないからです。とはいえ,データベースの堅牢性という観点から,そうし たアイデアを 4D で使用できるようにすることも検討されています。

**----------------------------------------------------------------------------------------------------**

## **補⾜: ジャーナルに記録されなかったトランザクション**

確定またはキャンセルされなかったトランザクションの途中経過が記録されないことに不安を 感じる⼈もいるかもしれません。たとえば,原因不明なトランザクション未確定の理由を究明 するためにその情報が欲しいようなケースです。これは,新しいジャーナルファイルのデメリ ットのひとつです。そうした問題に対応するため,また他のデバッグ困難な問題に対応するた め,現在,特別なデバッグ情報(ジャーナルではない)をオブジェクト型を返す新しいコマン ドが検討されています。そのオブジェクトには,データベースのキャッシュやインデックスに 対するあらゆるアクセスが詳細に記録されています。(14R2: Get database measures)